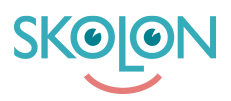

[Knowledgebase](https://support.skolon.com/en-GB/kb) > [Vanliga frågor](https://support.skolon.com/en-GB/kb/vanliga-fr-gor) > [Misslyckad inloggning](https://support.skolon.com/en-GB/kb/articles/misslyckad-inloggning-2)

## Misslyckad inloggning

Ulf Kronsell - 2023-08-02 - [Vanliga frågor](https://support.skolon.com/en-GB/kb/vanliga-fr-gor)

Hoppsan! Har du precis försökt logga in till Skolon, men fått nedan felmeddelande?

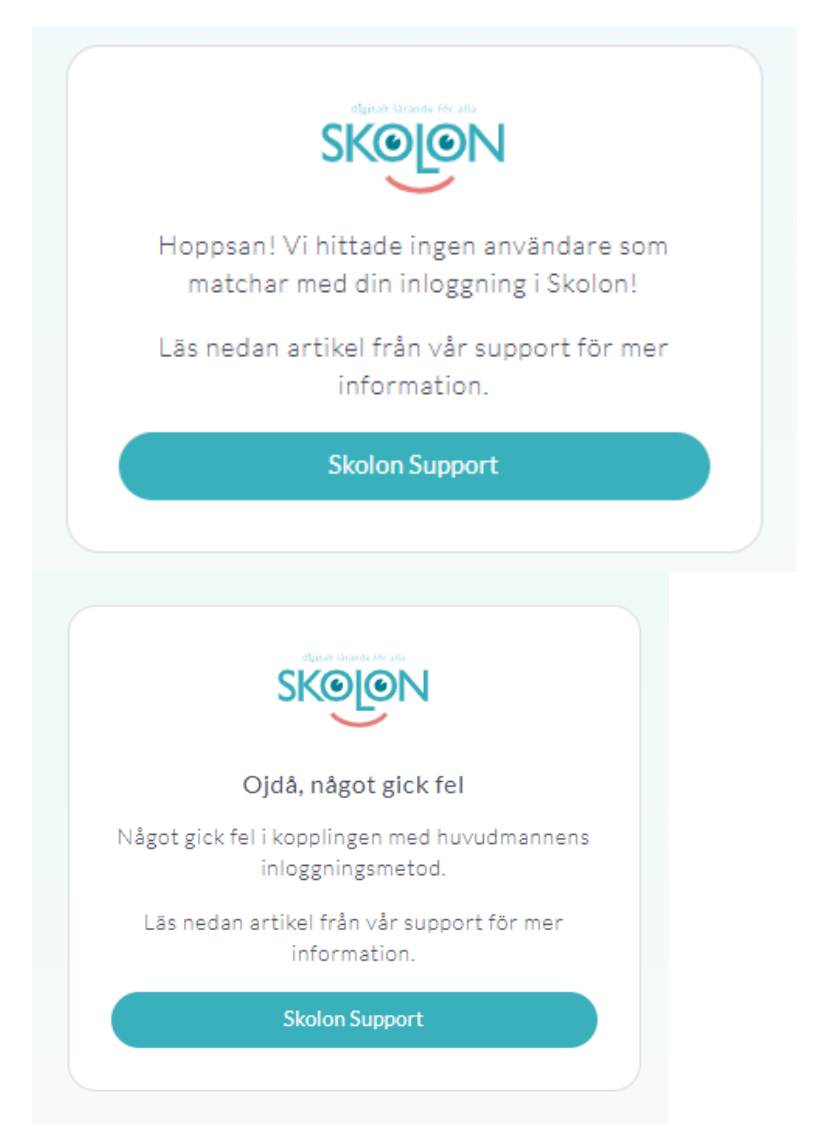

Orsaken är att Skolon inte lyckas hitta något användarkonto till dig hos oss.

De vanligaste orsakerna till att vi inte hittar något konto brukar vara:

- 1. att användarkontot inte finns i Skolon alls, eller
- 2. att e-postadressen eller annat värde som används för inloggning inte är samma mellan skolans inloggning och vad som finns i Skolon.

## **Hur löser jag problemet?**

## **Om du är en elev...**

Kontakta din lärare eller en administratör på din skola och uppmärksamma dem om att du inte kan logga in till Skolon.

## **Om du är lärare eller annan personal på en skola...**

Kontakta en administratör på din skola, eller en administratör för hela kommunen/huvudmannen och uppmärksamma dem om att du inte kan logga in till Skolon.

Om du inte vet vem som är administratör på din skola kan du förstås kontakta oss så hjälper vi dig vidare!